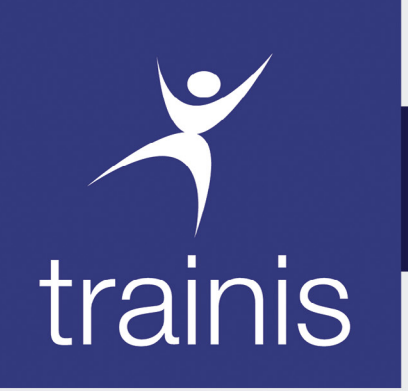

BAMAKO - PARIS - DUBAÏ - ABIDJAN - DAKAR - CASABLANCA

# Créateur de performance Accélérateur de carrière

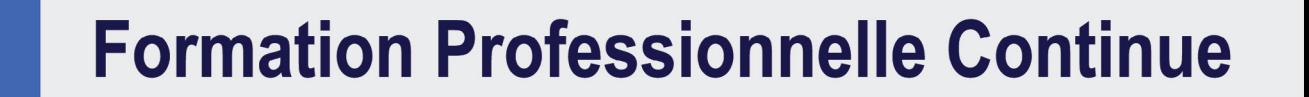

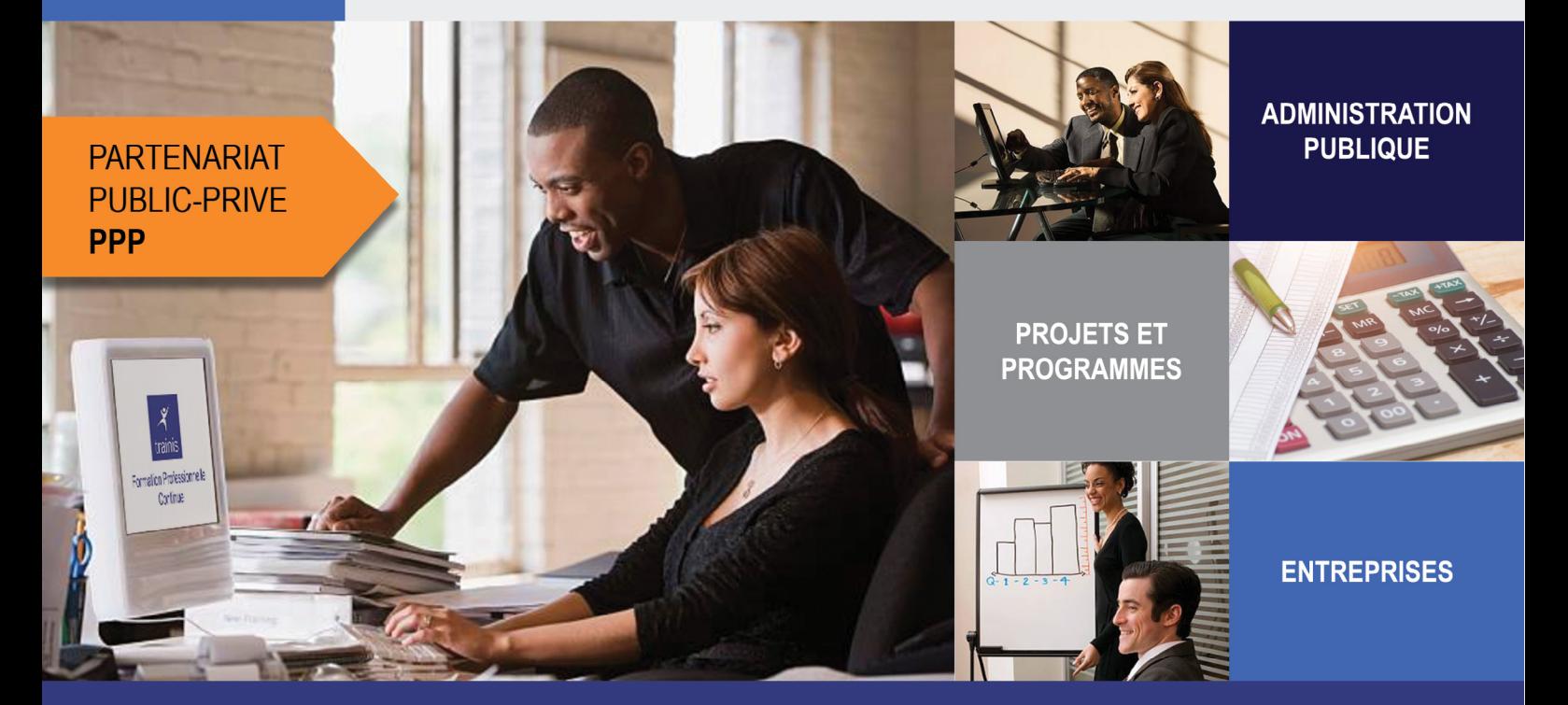

www.trainis.com

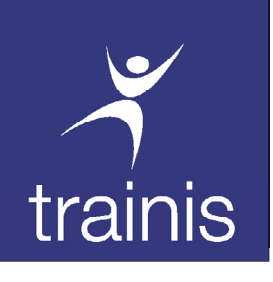

## Tarif Euro 4 000/Par Personne

## Date :

- Dakar: du 27 Mai au 07 Juin 2024
- Abidjan: du 26 Août au 06 Sept 2024
- Casablanca: du 18 au 29 Nov 2024

#### SÉMINAIRE INTERNATIONAL

## PRATIQUES DU SUIVI-EVALUATION TABLEAUX DE BORD AVEC EXCEL

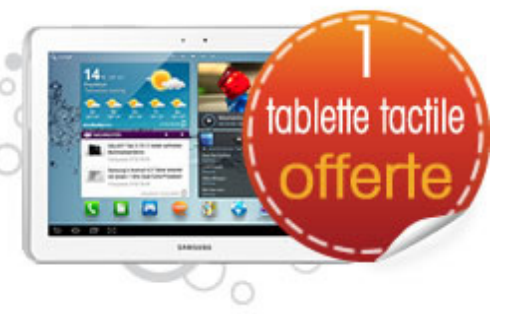

### Public cible :

Coordonnateurs ou responsables du suivi-évaluation au sein de programmes et projets de développement. Responsables de directions des études et planification (DEP) des ministères techniques. Cadres des ministères du Plan. Cadres des bureaux d'études

## PUDIIC CIDIE :<br>Durée : 02 semaines coordonnateurs ou responsables du Méthode pédagogique :

Notre méthode pédagogique combine un peu d'exposés théoriques et beaucoup de cas pratique à travers les exercices, les jeux de rôles et les mises en situation. Le retour sur investissement est maximum car nos formations mobilisent les apprenants autour de methodes et techniques immédiatement applicables et mesurables.

#### PRESENTATION

Le Suivi-Evaluation repose sur la production et la diffusion d'informations pertinentes et accessibles en temps utile pour la prise de décision. Ceci impose de gérer et de traiter des données issues d'activité de collecte - enregistrements, enquêtes, mesures, etc.- rapidement, et de les mettre sous une forme facilement accessible aux décideurs et à leurs financiers. Le Tableau de Bord, synthèse explicite des informations clés, constitue une de ces mises en forme. Excel est un outil robuste, accessible et polyvalent pour saisir, stocker, manipuler ces informations et les mettre sous la forme de Tableaux de Bord et ce d'une manière automatisée, une fois les données de base mise à jour. C'est de plus un logiciel accessible et à la disposition du plus grand nombre, ce qui facilitera le partage d'information.

Il est fortement souhaitable que les participants disposent d'une pratique de base d'Excel et apportent leurs données et leur problématique de S&E pour servir de base aux travaux pratiques organisés. Chacun des modules s'appuiera sur les propres besoins en Suivi-Evaluation (S&E) des participants et servira pour la conception de leur base de données Excel ainsi que des différents Tableaux de Bord.

#### **OBJECTIES**

- 1. Les fonctions de base de données d'Excel (Format « Tableau », validation) ;
- 2. Les fonctionnalités de base de traitement de données d'Excel (Tableau Croisé Dynamique, Graphiques, formules de base) ;
- 3. Les fonctions avancées d'Excel pour la conception de Tableaux de Bord ;
- 4. Les principes de base de l'analyse exploratoire de données (moyenne, distribution, plage de données, etc.) ;
- 5. La capacité de répondre d'une manière pertinente, standardisée et automatisée aux besoins d'information des décideurs à travers l'élaboration d'un tableau de Bord adapté.

#### PROGRAMME

#### 1- Utiliser un logiciel de programmation opérationnelle : Ms Project

Rappels sur le suivi évaluation (cycle de projets, cadre logique, indicateurs). Les étapes spécifiques de programmation opérationnelle avec Ms Project : - L'organisation du projet, sa structure et la décomposition des activités en tâches (WBS). - L'établissement des plannings (diagrammes de PERT et de GANT). - La définition et l'optimisation des ressources humaines et matérielles nécessaires. - Le suivi des réalisations.

Les enjeux liés au suivi et à l'évaluation

#### 4- Suivi et valorisation d'une évaluation Les critères de réussite

Pourquoi évaluer?(Contrôler, S'améliorer, Piloter, Capitaliser, Former, communiquer, faire participer, mesurer, motiver, connaitre ses faiblesses)

Bonnes pratiques: La volonté de progresser, l'équipe-projet, les convergences d'intérêts, le management, l'importance accordée à l'évaluation.

#### 2- Réaliser des tableaux de bord interactifs de suivi avec un tableur : Excel, Power Query et Power BI

Les sources des données et le système d'information de suivi-évaluation (Monitoring). Les fonctionnalités avancées d'un tableur : calculs, liaisons, modèles, filtres, tris, sous-totaux, graphiques, tableaux croisés dynamiques. L'informatisation des documents de suivi (fiches de suivi, tableaux de bord, indicateurs, calendriers). Accéder à des données provenant de diverses sources, les importer et les transformer à l'aide de Power Query. L'analyse statistique sous Excel. De l'analyse de données à la création de tableaux de bord interactifs avec Power BI Desktop.

#### 3- Mettre en place des bases de données pour le suivi-évaluation : Access

Les bases de données : - planification ; méthodes de création ; structuration d'une table ; - saisie, modification et suppression des données. L'exploitation et la modification d'une base de données. Les filtres ; les requêtes et les notions d'opérateurs ; les formulaires ; les états ; le traitement graphique.

#### 5- Optimiser la visualisation des données avec l'utilisation de SIG : QGIS

L'intérêt de l'interfaçage avec un système d'information géographique (SIG) La gestion des informations géographiques sous QGIS : - administrer, - représenter et - organiser les données. Le paramétrage des analyses et des géo traitements.

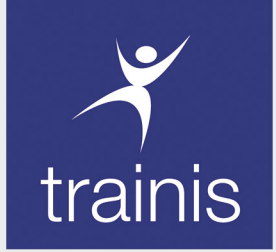

### **CADRE DE LA FORMATION**

Nos séminaires se déroulent dans des salles confortablement emménagées, climatisées et équipées de vidéoprojecteur. Pendant la durée de la formation, une pause-café vous sera gracieusement offerte en journée. A la fin du stage, une fiche d'évaluation individuelle est remise à chacun des participants pour lui permettre d'apprécier la formation au travers du programme, des animateurs et de l'environnement de la formation.

### **VISITE TOURISTIQUE**

Pour vous permettre de changer d'air, une visite touristique des plus beaux endroits de la ville vous sera offerte

## **VOYAGE & HEBERGEMENT**

Les frais de voyage et d'hébergement sont à la charge du participant et ne sont pas inclus dans les frais de formation. A ce titre, le participant est libre de trouver lui-même l'offre qui lui convient au mieux.

néanmoins, nous pouvons vous proposer notre assistance pour l'hébergement dans une de nos structures partenaires qui disposent de chambres climatisées, équipées d'un téléviseur et d'une connexion internet haut débit. Les frais relatifs à votre hébergement seront directement réglés par vos soins à l'établissement hôtelier.

### **QUOTA MINIMUM**

Un quota de trois (3) personnes minimum est nécessaire pour valider une session.

En deçà de ce nombre, Trainis se réserve le droit de reporter ou d'annuler la session. Dans ce cas précis, les participants ayant déjà effectué leur paiement seront intégralement remboursés. Toutefois, le participant peut, s'il le désire, demander à ce que ses frais lui soient garder pour la session suivante ou pour un autre thème.

## **LES OFFRES DE TRAINIS**

En plus des séminaires internationaux de Trainis regroupant des participants de diverses nationalités, Trainis organise régulièrement des sessions de formation intra-entreprise à la demande des entreprises. Ces formations portent sur divers thèmes et sont organisées et spécifiquement adaptées à la demande et au besoin de l'entreprise sollicitant la formation. Si vous aussi, vous souhaitez organiser cette formation au sein de votre entreprise, contactez-nous et nous répondrons à votre demande où que vous soyez.

## **LES + DE TRAINIS**

Personnel accueillant et disponible Cadre agréable et propice à l'apprentissage Programmes des formations adaptés aux spécificités africaines Formateurs experts internationaux hautement qualifiés

## QUI SOMMES-NOUS ?

## NOTRF APPROCHE

Implanté en France et en Afrique, TRAINIS est un centre international de formation continue des cadres des directions et services de l'Etat, cadres d'entreprises privées, responsables de collectivités locales, responsables de programmes ou de projets, membres d'ONG, consultants, et autres acteurs du développement.

Créé il y a plus de 10 ans et grâce à la confiance de ses clients, TRAINIS s'est rapidement imposé comme une référence en matière de formation professionnelle continue de qualité en Afrique.

« Notre but est de répondre aux immenses défis qui se posent à nos pays en matière de formation continue. Pour aborder avec sérénité l'ère d'un continent émergent, l'Afrique doit compter sur des ressources humaines de qualité, compétentes et préparées à intégrer entièrement ce changement indique Daouda COULIBALY, PDG de TRAINIS.

Les formations à TRAINIS sont dispensées par une équipe de formateurs et intervenants internationaux reconnus dans leurs domaines et en mesure de faire partager leurs expériences professionnelles riches et variées.

Notre démarche formation, la qualité et le sérieux de nos intervenants nous ont permis de gagner la confiance de prestigieux clients (ministères, Organisations internationales, entreprises publiques et privées.)

TRAINIS innove et se distingue par une approche originale de la formation professionnelle continue en Afrique :

D'abord, en offrant des formations de haut niveau, intensives et concentrées dans le temps (1 à 4 semaines).

Ensuite, en adoptant une démarche andragogique qui tient compte des spécificités culturelles des participants.

A TRAINIS, les formations sont avant tout pratiques, ainsi, outre le volet théorique, nous insistons beaucoup sur le partage d'expérience (à la fois entre l'animateur et les participants, mais aussi entre les participants eux-mêmes), les cas pratiques, les simulations et les jeux de rôles.

Notre objectif est que les participants ressortent mieux outillés et soient immédiatement opérationnels après la formation.

## Ils nous font confiance...

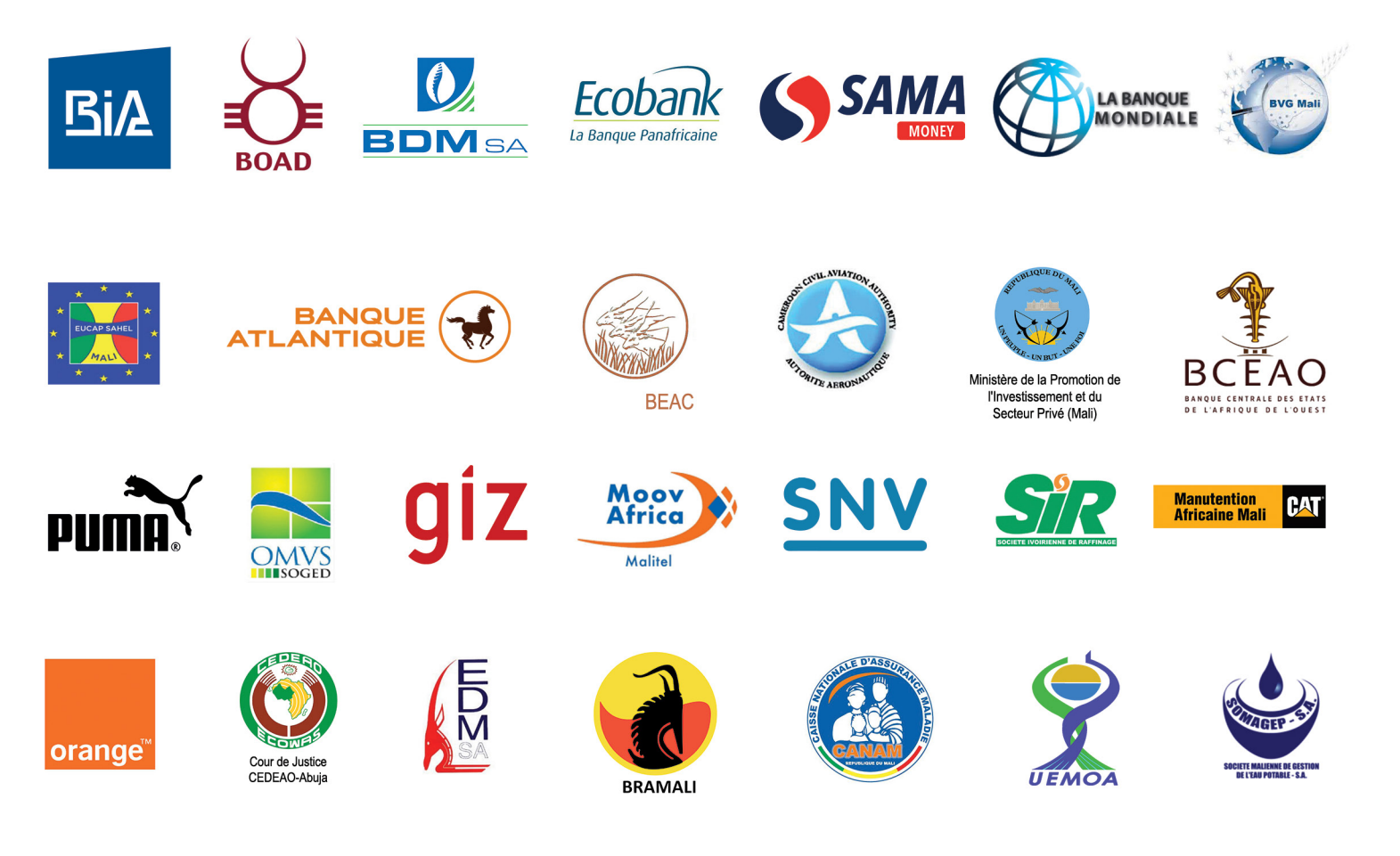

...Et pourquoi pas vous ?

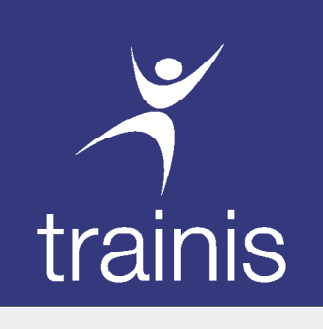

SÉMINAIRE INTERNATIONAL

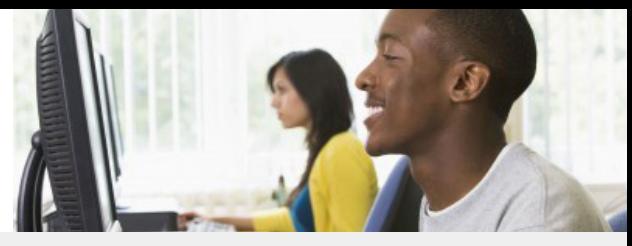

## Formulaire d'inscription

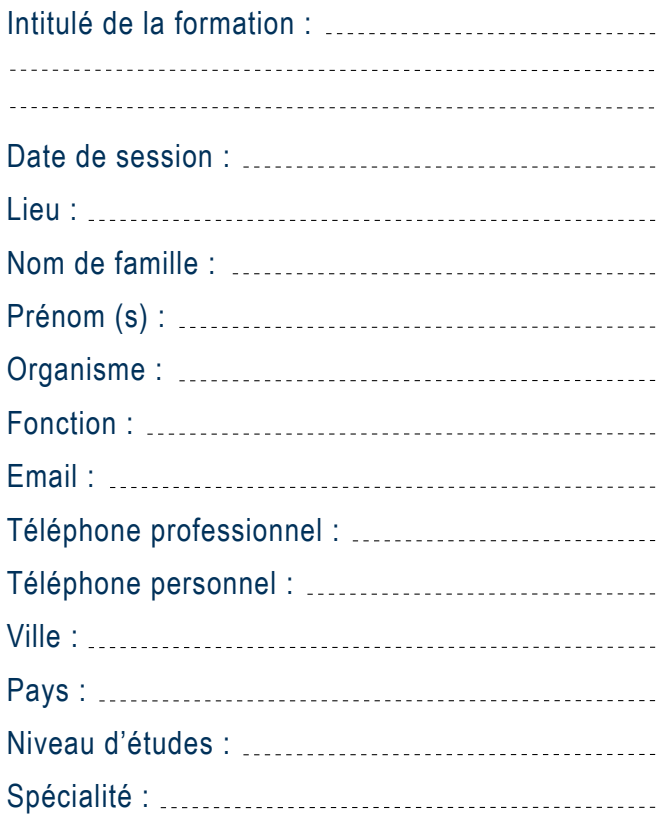

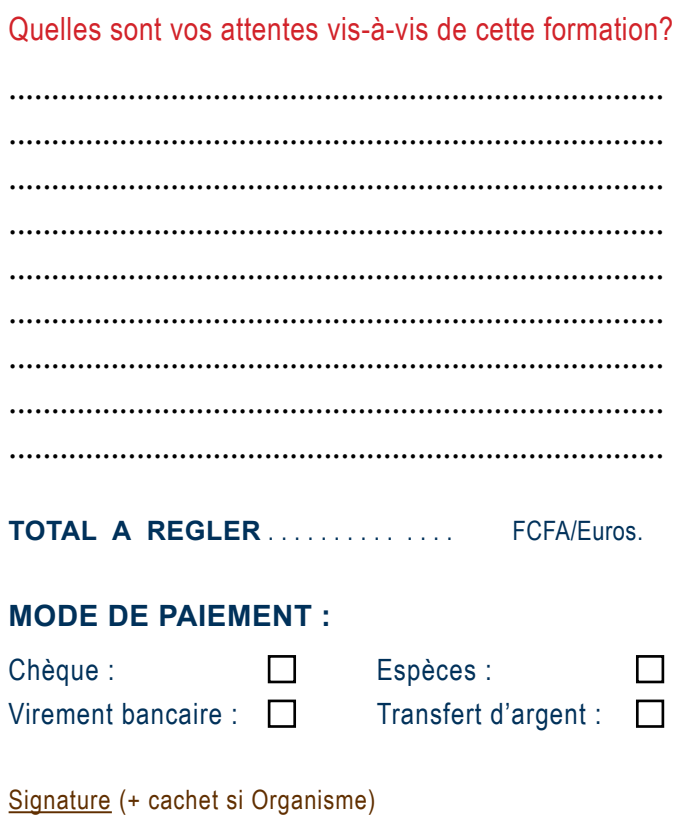

#### **PAIEMENTS PAR VIREMENT BANCAIRE PAR TRANSFERT D'ARGENT**

Compte tenu des délais de virements internationaux, nous vous prions de bien vouloir ordonner vos virements au plus tard 15 jours avant le début de la formation.

#### **PAR CHÈQUE**

Le chèque doit être encaissable au Mali et libellé au nom de la société TRAINIS.

Vous pouvez utiliser les services de Western Union ou de MoneyGram pour le règlement de vos frais de formation.

Le nombre de places étant limité, nous vous conseillons de vous inscrire le plus tôt possible.

Pour valider votre inscription, vous devez remplir, scanner et envoyer par email le présent formulaire à l'adresse : clients@trainis.com accompagné du règlement des frais de participation.

Nous vous recommandons de ne pas émettre de virement, ni prendre vos billets d'avion sans avoir au préalable pris contact avec notre service commercial par mail sur **clients@trainis.com** ou par téléphone au **+33 01 46 94 67 43**. Les paiements se font par virement bancaire, par chèque, en espèces ou par transfert d'argent.

Les frais d'inscription comprennent les documents de travail, le matériel pédagogique, les frais pédagogiques, le déjeuner et les pauses café pendant la durée de la formation.

Toute annulation d'inscription à l'initiative du participant fait l'objet d'une retenue de frais d'annulation de 20% si cette annulation intervient 30 jours avant le démarrage du séminaire. Au-delà de ce délai, aucun remboursement n'est accepté.